## ФЕДЕРАЛЬНОЕ АГЕНСТВО ПО ОБРАЗОВАНИЮ

# **ГОСУДАРСТВЕННОЕ ОБРАЗОВАТЕЛЬНОЕ УЧРЕЖДЕНИЕ ВЫСШЕГО ПРОФЕССИОНАЛЬНОГО ОБРАЗОВАНИЯ «МОСКОВСКИЙ ГОСУДАРСТВЕННЫЙ ИНСТИТУТ РАДИОТЕХНИКИ, ЭЛЕКТРОНИКИ И АВТОМАТИКИ (ТЕХНИЧЕСКИЙ УНИВЕРСИТЕТ)»**

**КАФЕДРА ВЫЧИСЛИТЕЛЬНОЙ ТЕХНИКИ**

# **КУРСОВАЯ РАБОТА ПО ТЕОРИИ АВТОМАТОВ**

Выполнил: студент факультета ВМС группы ВВ-11-06  $A * * * * * *$ Шифр: ВВ-1\*-06-\*\*\*\*

Преподаватель: М.И. Антик.

**Москва, 2008** 

**Содержание:** 

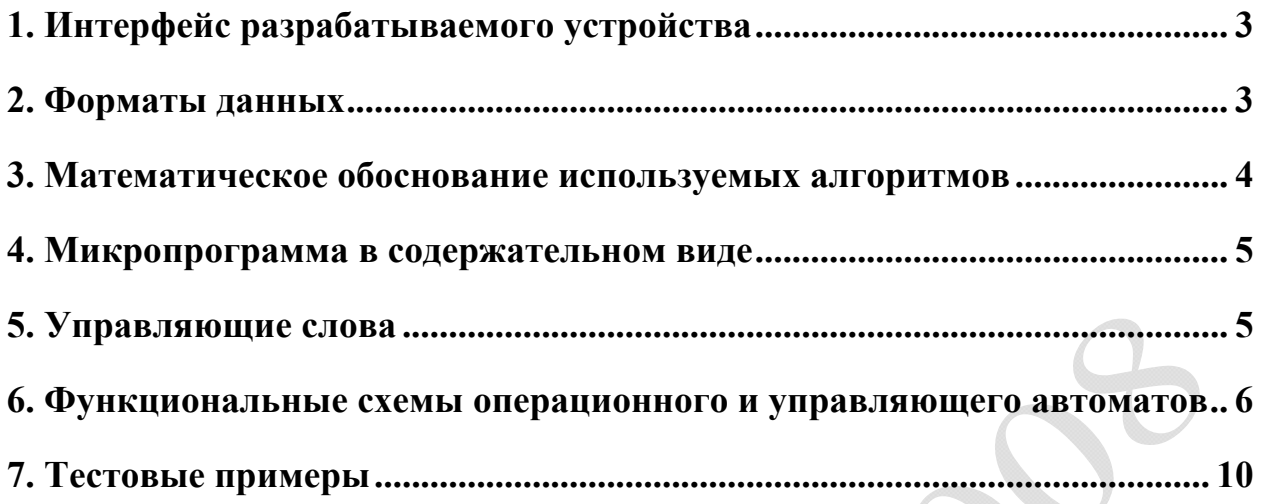

 $\circledcirc$ 

 $\bigcirc$ 

# **1. Интерфейс разрабатываемого устройства**

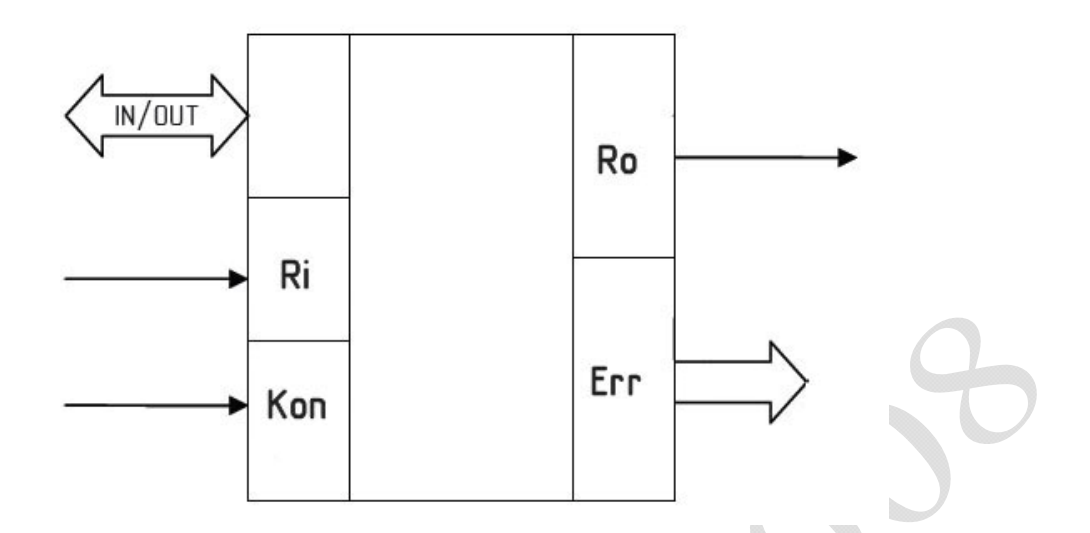

Условные обозначения:

**IN/OUT** – шина ввода и вывода данных.

**Ri** – Ready input – управляющий сигнал, даёт разрешение на приём данных с **IN/OUT**шины. Действующее значение – 1.

**Ro** – Ready output – управляющий сигнал, даёт разрешение на выдачу данных на **IN/OUT**шину. Действующее значение – 1.

**КОП** – код операции. Управляющий сигнал, принимает следующие значения:

- **0** автомат работает в режиме умножения двух чисел со знаком в дополнительном коде;
- **1** автомат работает в режиме сложения двух чисел в плавающем формате.

**Er** – шина ошибок.

- **00** ошибок нет;
- **01** входные числа не нормализованы;
- **10** переполнение счётчика.

# **2. Форматы данных**

На **IN/OUT-**шину устройства должны поступать данные в следующих форматах:

При **КОП** = 0

 $31.0$ 

### Число со знаком в дополнительном коде

### При **КОП** = 1

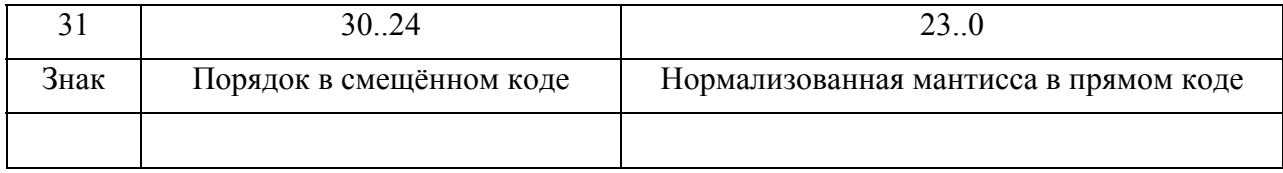

# **3. Математическое обоснование используемых алгоритмов**

#### **1. Умножение чисел в дополнительном коде**

Умножение чисел со знаком в дополнительном коде состоит из циклического анализа каждого разряда множителя, начиная с младшего, и:

- прибавления множимого к частичной сумме и последующем сдвиге частичной суммы вправо, если очередной разряд множителя равен 1,

- сдвига частичной суммы вправо, если очередной разряд множителя равен 0. При этом сдвиг частичной суммы вправо на первом шаге осуществляется нулём, а на всех остальных шагах – знаковым разрядом множимого. Особенностью данного способа является то, что в случае отрицательного множителя необходимо делать корректировку полученного результата путём вычитания множимого в дополнительном коде. Стоит также отметить, что при перемножении двух 32-х разрядных чисел поучается 64-х разрядное число, передача которого на выходную шину осуществляется за 2 такта.

### **2. Сложение чисел в формате с плавающей запятой**

Сложение чисел в формате с плавающей запятой можно разделить на 3 этапа:

- 1. Выравнивание порядков чисел в сторону большего
- 2. Сложение мантисс
- 3. Нормализация результата

Если на вход автомата приходят ненормализованные числа, то автомат выдаёт ошибку  $Er = 01$ .

На первом этапе происходит определение числа с максимальным порядком и циклическое увеличение порядка другого числа, одновременно со сдвигом его мантиссы вправо.

На втором этапе происходит преобразование мантисс из прямого кода в дополнительный и их подача на сумматор. При сложении мантисс одного знака возможно возникновение переполнения и соответствующей ему порчи знакового разряда суммы. Такое переполнение является устранимым путём увеличения порядка результата и сдвига мантиссы вправо. Окончательный знак определяется исходя из знаков исходных чисел.

При увеличении порядка возможно возникновение неустранимого переполнения, выражающегося в обнулении порядка. В этом случае автомат выдаёт ошибку Er = 10.

На третьем этапе происходит проверка знака мантиссы и её перевод в прямой код, а затем нормализация путём циклического сдвига мантиссы влево вместе с уменьшением итогового порядка. При этом также осуществляется контроль обнуления порядка

### **4. Микропрограмма в содержательном виде**

- M1 ввод первого числа
- M2 ввод второго числа
- M3 обнуление счётчика
- M4 снятие данных с сумматора на регистры
- M5 сдвиг регистров числа вправо, увеличение счётчика на единицу
- M6 выдача 32 старших разрядов числа
- M7 выдача 32 младших разрядов числа
- M8 приём знака, мантиссы и порядка первого числа
- M9 приём знака, мантиссы и порядка второго числа
- M10 сдвиг первого числа вправо для выравнивания порядков
- M11 сдвиг второго числа вправо для выравнивания порядков
- M12 снятие данных с сумматора на регистры
- M13 коррекция знакового разряда
- M14 снятие данных с сумматора на регистр
- M15 нормализация полученного числа
- M16 ошибка 10
- M17 выдача результата
- M18 ошибка 10
- M19 ошибка 01

### **5. Управляющие слова**

- Y1, Y2, Y11, Y12, Y22:  $(0)$  – хранение,  $(1)$  – запись
- (Y3, Y4); (Y5, Y6); (Y14, Y15):  $(0, 0)$  – хранение,  $(0, 1)$  – сдвиг вправо,  $(1, 0)$  – сдвиг влево,  $(1, 1)$  – запись

(Y7, Y8); (Y9, Y10):  $(0, 0)$  – хранение,  $(0, 1)$  – инкремент,  $(1, 0)$  – декремент,  $(1, 1)$  – запись

Y13, Y16:  $(0) - 0$ ,  $(1) - 1$ 

Y17, Y18, Y19: (0) – буфер закрыт, (1) – буфер открыт

Y20 – первый бит кода ошибки Y21 – второй бит кода ошибки

# **6. Функциональные схемы операционного и управляющего автоматов**

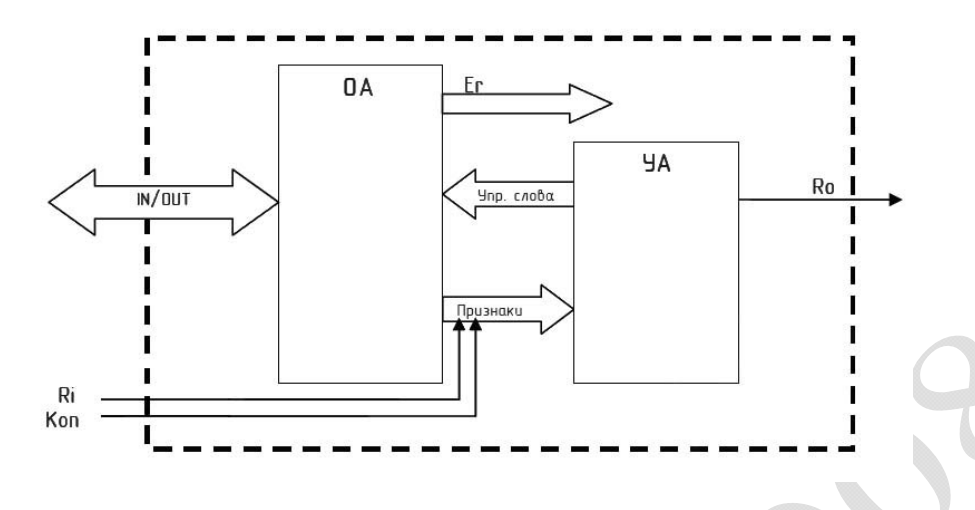

# **Таблица управляющих сигналов:**

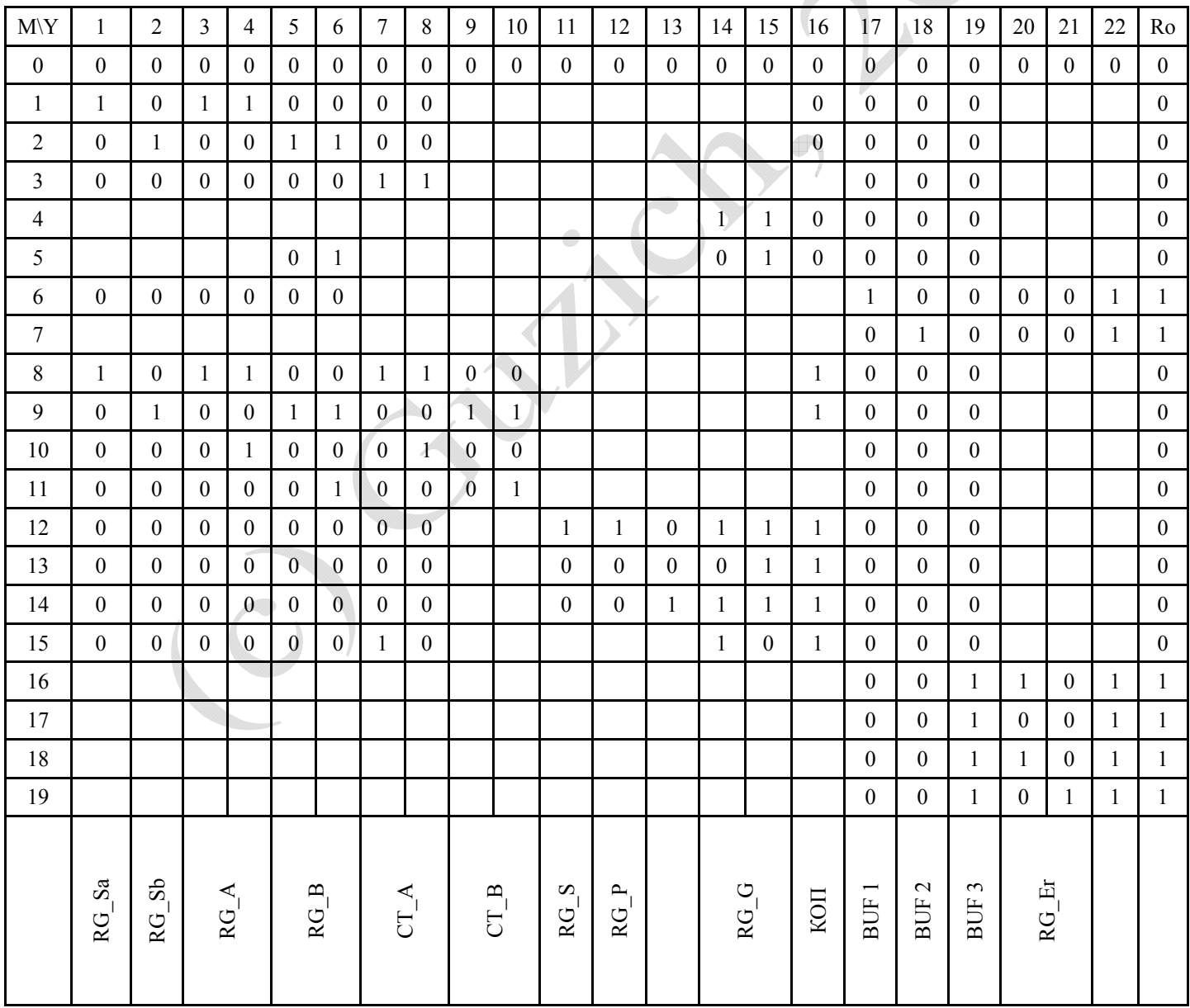

#### **Схема операционного автомата**

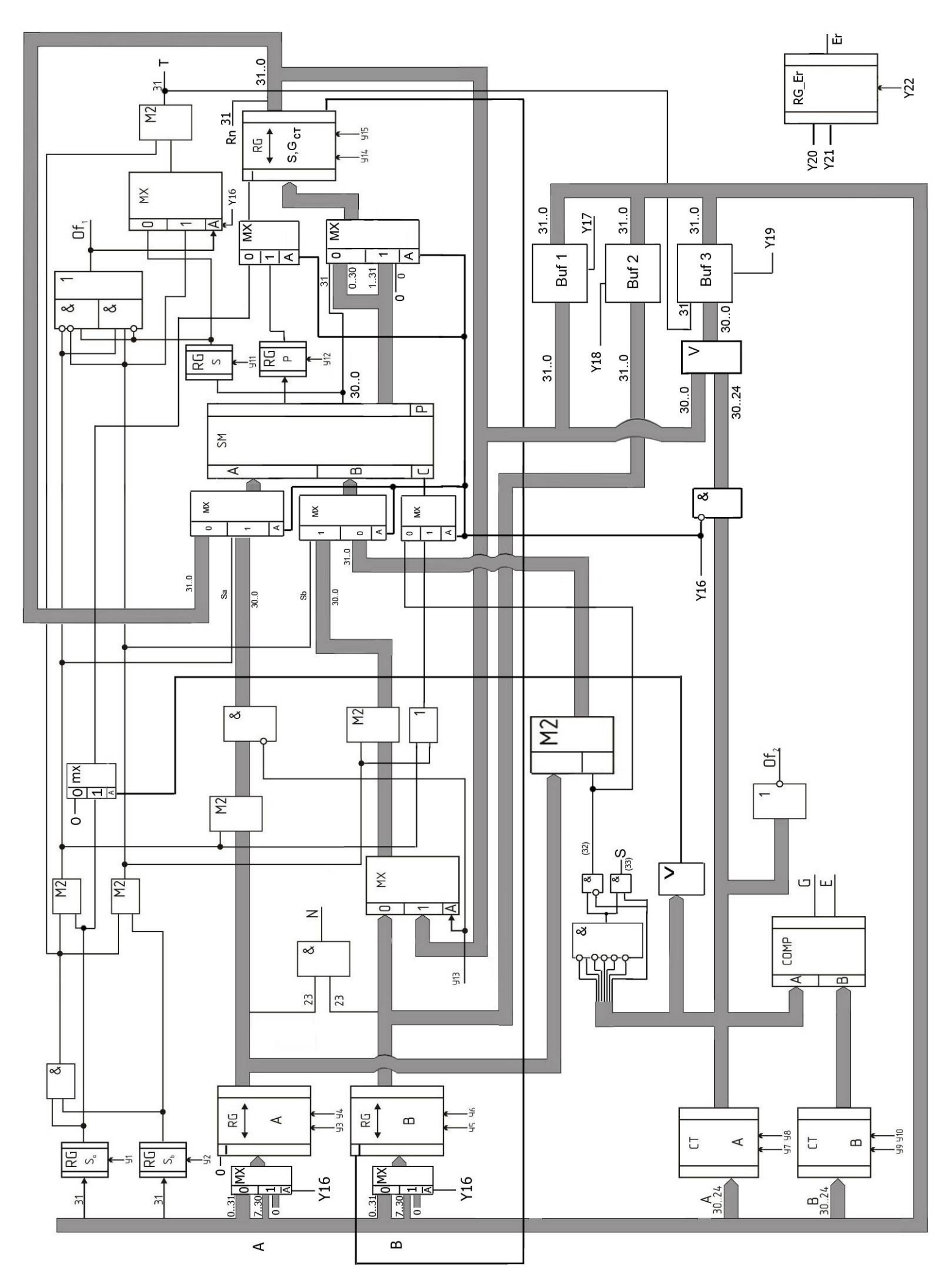

# **Схема управляющего автомата:**

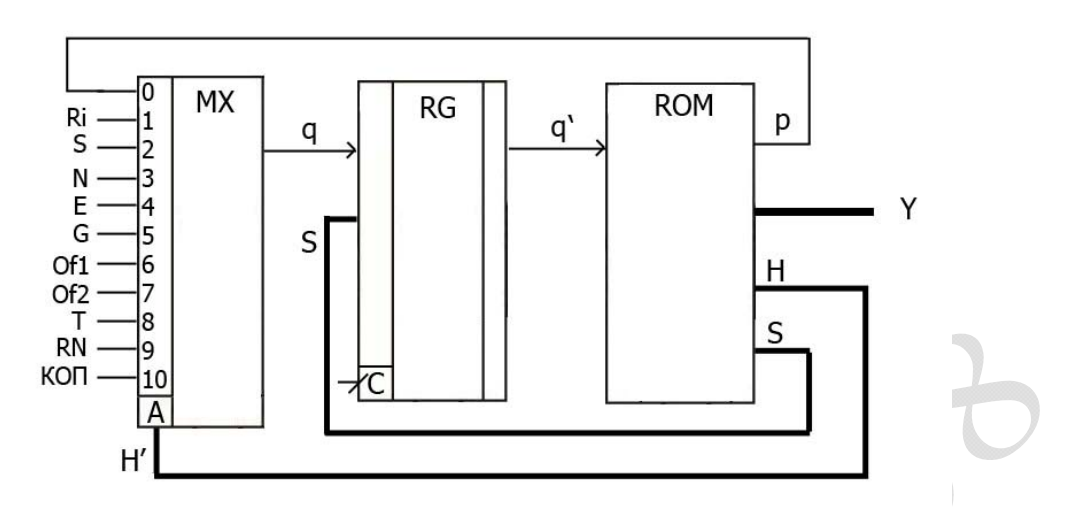

 $\circledcirc$ 

M

0

Таблица заполнения управляющей памяти:

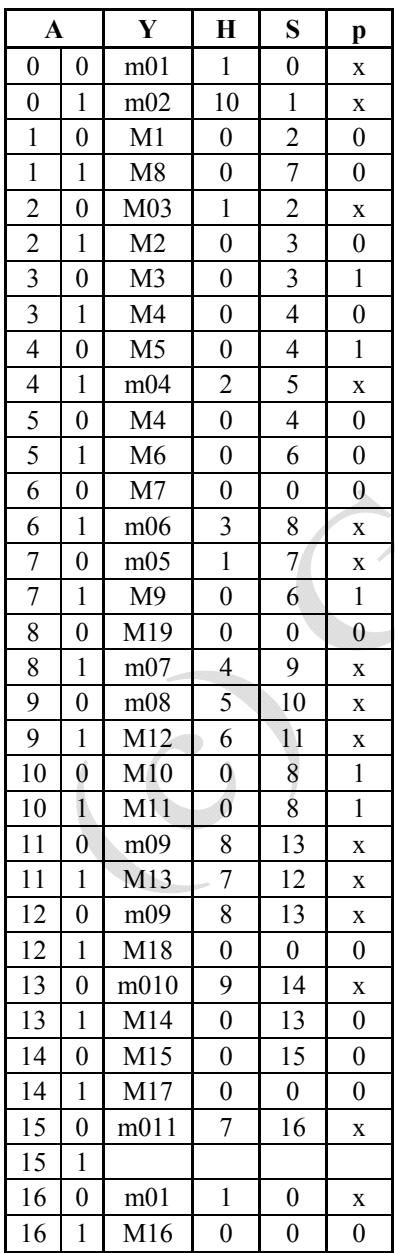

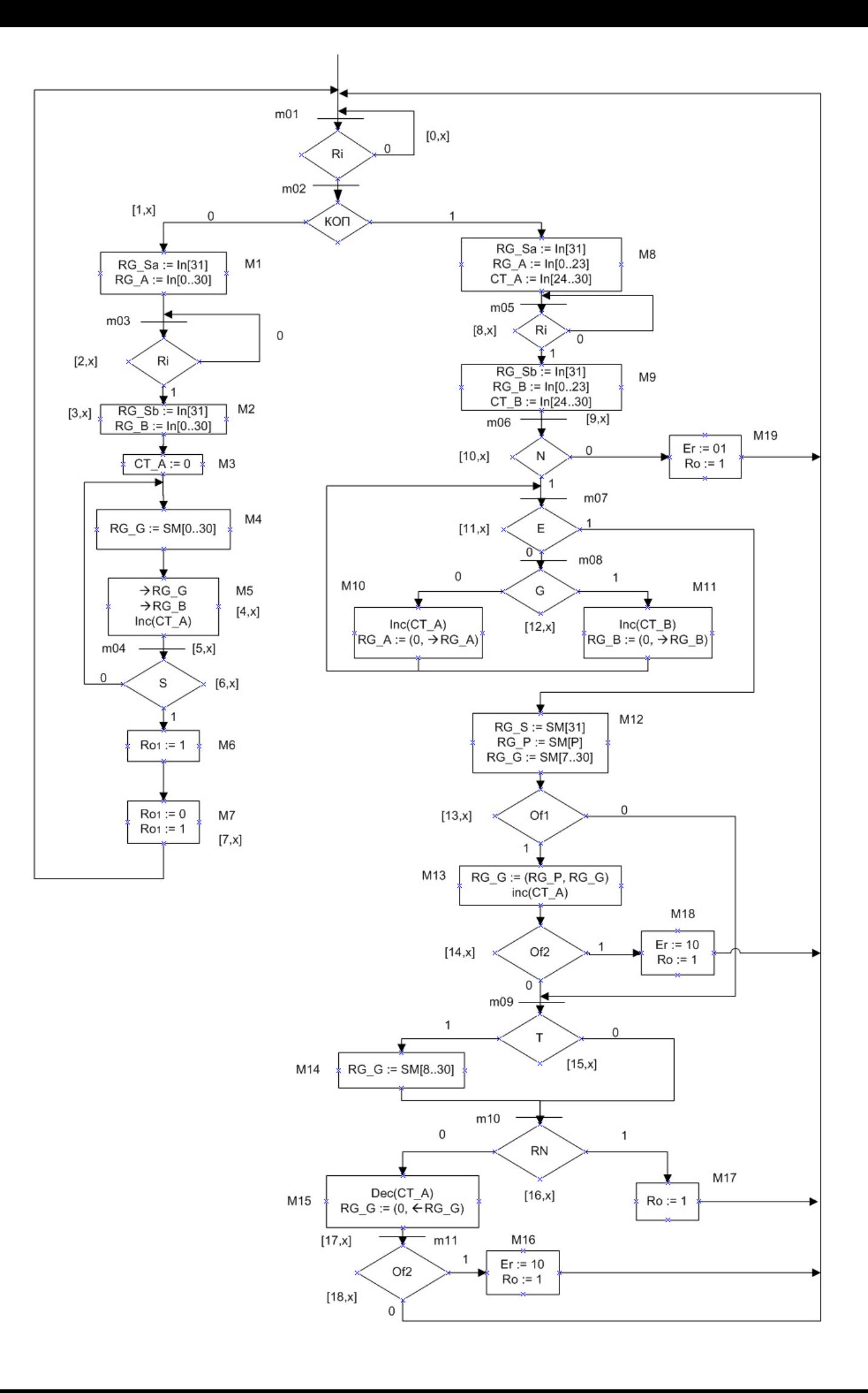

# **7. Тестовые примеры**

# **1. Умножение чисел в дополнительном коде**

### **а.** Множитель – положительное число

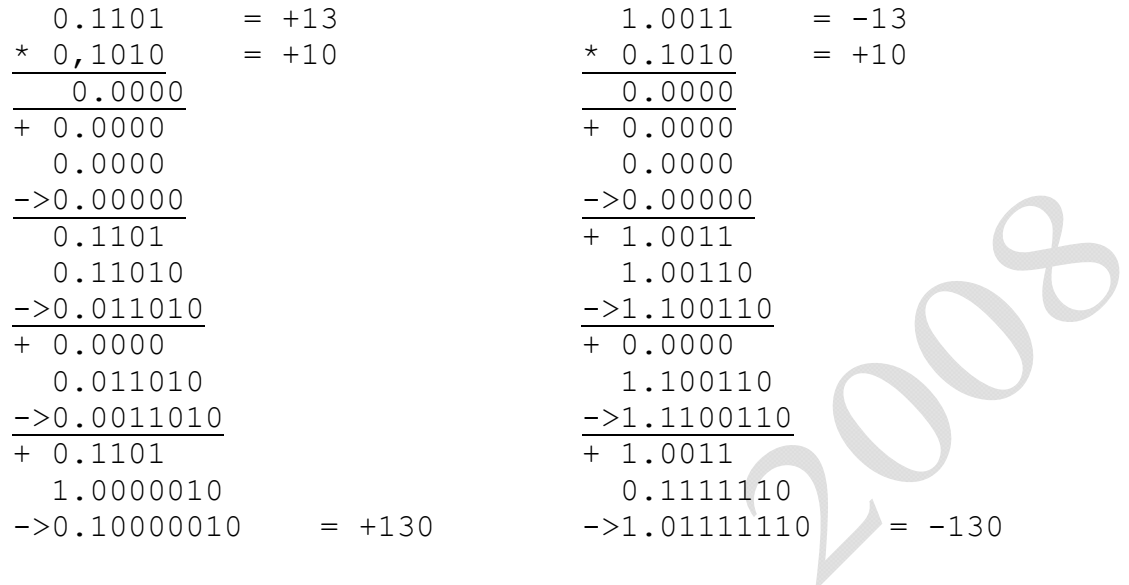

### **б.** Множитель – отрицательное число

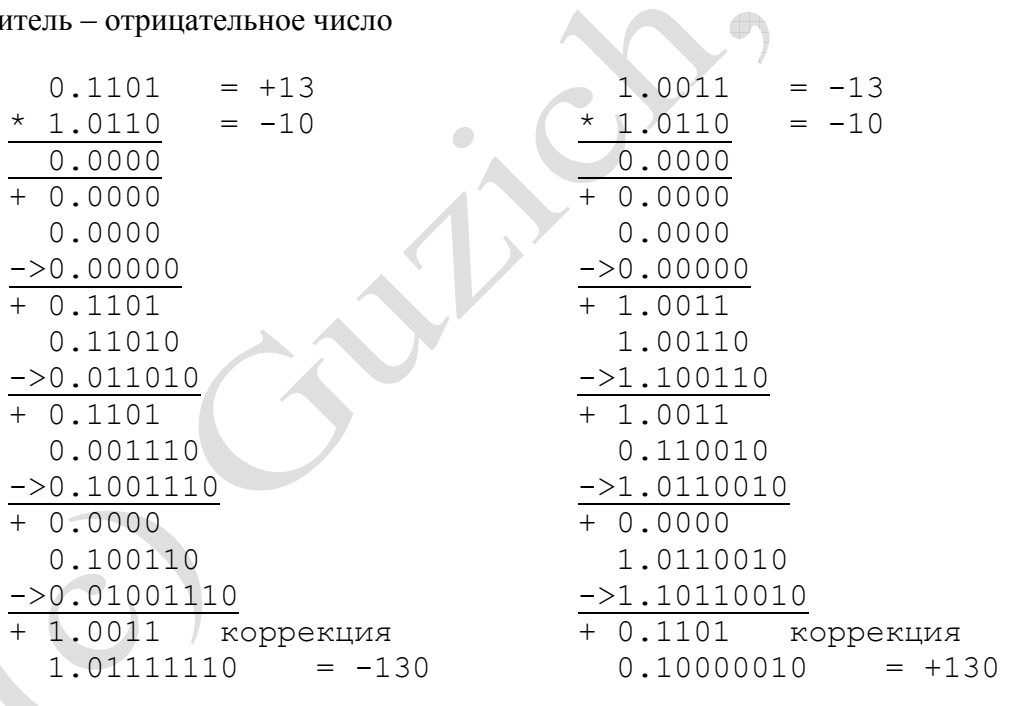

### **2. Сложение чисел в плавающем формате**

**а.** А = 87 = 0.0000010.101011100000000000000000 B = 54 = 0.0000010.110110000000000000000000

Порядки исходных чисел равны.

Складываем мантиссы со знаками:

0.101011100000000000000000

+ 0.110110000000000000000000

1.100001100000000000000000

Знак числа – отрицаетльный, а исходные числа были положительные, чего быть не может. Выполняем корректировку порядка и мантиссы результата:

M[C] = 0.110000110000000000000000

 $P[C] = P[C] + 1 = 0000011$ 

С = 0.0000011.110000110000000000000000

**б.** A = -20 = 1.0000101.101000000000000000000000 B = 5,5 = 0.0000011.101100000000000000000000

Выравниваем порядки чисел в сторону большего и корректируем мантиссы: B = 0.0000101.001011000000000000000000

Складываем мантиссы со знаками в дополнительных кодах:

1,011000000000000000000000

+ 0,001011000000000000000000

1,100011000000000000000000

C = 1.0000101.100011000000000000000000 = -0.0000101.011101000000000000000000

Нормализуем результат:

C = 0.0000100.111010000000000000000000 = -14.5

### **в.** А = -181.25 = -0.0001000.101101010100000000000000 = 1.0001000.010010101100000000000000 В = -131.25 = -0.0001000.100000110100000000000000 = 1.0001000.011111001100000000000000

Складываем мантиссы со знаками в дополнительных кодах:

 1.010010101100000000000000 + 1.011111001100000000000000 10.110001111000000000000000

Возникла единица переноса, поэтому корректируем мантиссу и увеличиваем порядок на 1: С = 1.0001001.011000111100000000000000 = -0.0001001.100111000100000000000000 = -312.5